## **NeXarise Order Process Guide**

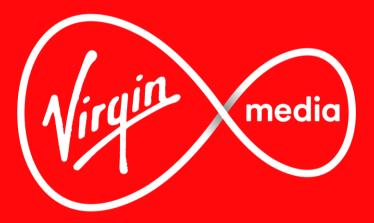

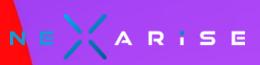

# **Example Page (NeXarise to Complete)**

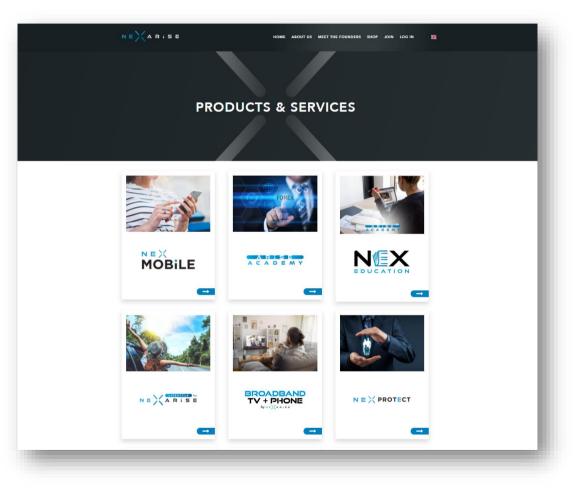

• The Virgin Media tile will be present under the products and services section of each NeXarise IBO's website

# **Example Page (NeXarise to Complete)**

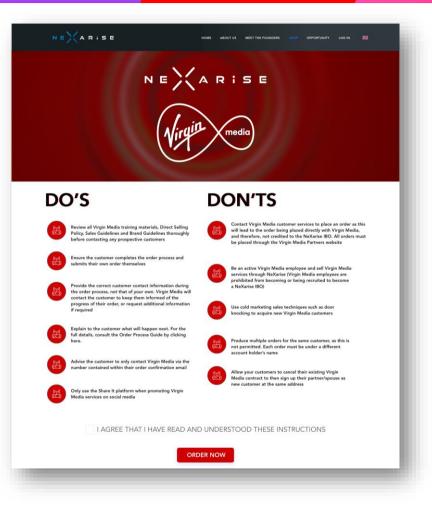

 Once Virgin Media is selected, you must read and agree to the 'Do's and Don'ts' to ensure that you comply with the requirements to promote Virgin Media before proceeding

# Virgin Media Landing Page & Serviceability Check

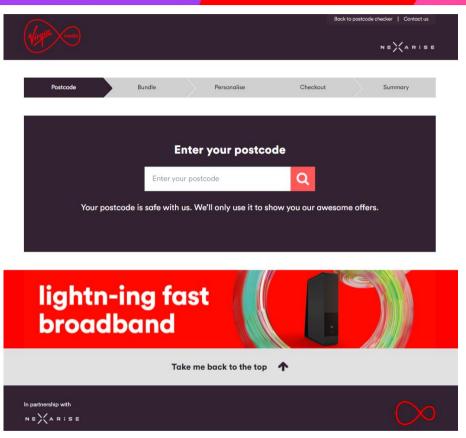

- Virgin Media landing page The customer is requested to enter their postcode to check if services are available in their area
- If the search is successful a drop-down list with addresses appears and the customer selects their address
- Important: Offer is available to new customers only

## **Bundle Carousel**

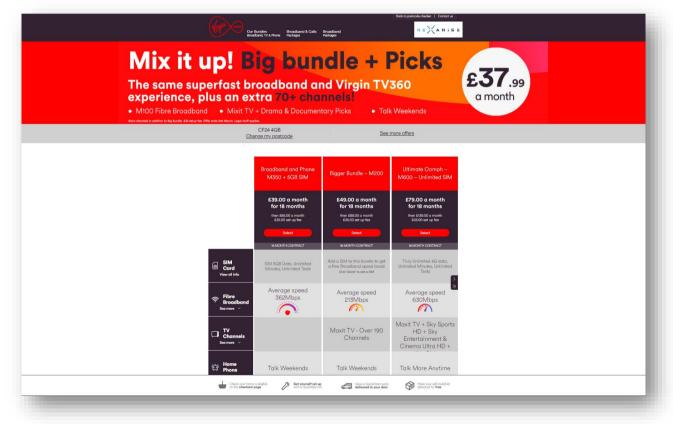

- The bundle carousel will display a variety of different offers for the customer to choose from
- Further information of each bundle is listed underneath including the broadband speed, inclusive TV channels etc.
- Once their decision has been made, the customer needs to click 'select' to move on to the next page

# **Upgrade / Personalise Options**

| Our Bundles<br>Broadband, TV & Phone Packages Packages                                                                                               | Book to postcode checker   Contact us |
|----------------------------------------------------------------------------------------------------|---------------------------------------|
| < Return to Bundles                                                                                                    | H Your Basket Buy now                 |
| Bigger Oomph Bundle M<br>M350 + Over 190 Channels + Virgin TV 360                                                                                    |                                       |
| Monthly cost £57.00 for 18<br>Then £96.00 a month<br>One-off payments<br>Installation at no additional cost subject to property<br>£35.00 set up fee |                                       |
|                                                                                                    | Clear selections<br>Open all sections |
| E SIM                                                                                                    | $\checkmark$                          |
| Entertainment picks                                                                                                    | $\checkmark$                          |
| Premium picks                                                                                                    | $\checkmark$                          |
| TV Box                                                                                                    | $\checkmark$                          |
| 控 Phone                                                                                                    | $\checkmark$                          |
| Щ тv                                                                                                    | ~                                     |

• On this page the customer is able to select a number of upgrade options to personalise their order including increasing their broadband speed, adding an extra TV box etc.

# **Order Confirmation & Important Information**

| <page-header><image/><image/><image/><image/><section-header><section-header><section-header><section-header><section-header><section-header><section-header></section-header></section-header></section-header></section-header></section-header></section-header></section-header></page-header>                                                                                                    |                                                                                                    |
|----------------------------------------------------------------------------------------------------|----------------------------------------------------------------------------------------------------|
| <section-header><section-header><text><text><section-header><text><section-header><text><text><text><text></text></text></text></text></section-header></text></section-header></text></text></section-header></section-header>                                                                                                    | Your Order                                                                                                    |
| <text><text><text><section-header><text><text><text><text><text></text></text></text></text></text></section-header></text></text></text>                                                                                                    | Bigger Oomph Bundle M350 + 5GB Sim                                                                                                    |
| <section-header></section-header>                                                                                                    | · ·                                                                                                    |
| We estimate that at peak times the download speed to your Virgin Media router will range between 352 and 384 Mbps and your upload speed will<br>range between 35 and 37 Mbps. However, the actual speed you experience will vary and may be lower than your estimate. This may be due to a<br>number of factors including your use of WiFi, your equipment, your internal wiring, peak time congestion and the number of subscribers accessing a<br>particular website. The minimum download speed to your Virgin Media router should not fall below 181 Mbps. If this hoppens for three consecutive days or more and we<br>are unable to fix the problem within 30 days of you reporting the problem to Virgin Media, you may how the right to exit your Virgin Media contract<br>without penality. If your cevies a download speed to your Virgin Media router which is below the minimum download speed, peake contract us.<br>For more information on estimated speeds, how speeds may be affected by policies such as traffic management and fair usage, our commitment to<br>Ofcom's Broadband Speeds Code and what to do if you experience speed problems, check out <u>www.virginmedia.com/ourspeeds</u> . We will send you an<br>email with this information within 7 days of sole.<br><b>Your Delphone Service Information</b><br>Your new telephone service will be delivered by our fibre broadband network.<br>This means that you wont'to be oble to make or receive calls if there's a power cut or network outage, and any device connected to the line like a<br>telehebith device, care adarm, fire adarm or security adarm wort work. Please check with your device provider to ensure your equipment is compatible | Installation at no additional cost subject to property eligibility (usually £30.00)                                                                                                    |
| are unable to fix the problem within 30 days of you reporting the problem to Virgin Media, you any have the right to exit your Virgin Media contract without penalty. If you receive a download speed to your Virgin Media router which is below the minimum download speed, please contact us. For more information on estimated speeds, how speeds may be affected by policies such as traffic management and fair usage, our commitment to Ofcom's Broadband Speeds Code and what to do if you experience speed problems, check our <u>wowkinginsedia.com/ourspeeds</u> . We will send you on cenal with this information within 7 days of sale. <b>Your Telephone Service Information</b> Your row telephone service will be delivered by our fibre broadband network This means that you won't be able to make or receive calls if there's a power cut or network outage, and any device connected to the line like a telehealth device, care alarm, free dam or security dam wont work. Please check, why your device provider to ensure your equipment is compatible                                                                                                    | We estimate that at peak times the download speed to your Virgin Media router will range between 362 and 384 Mbps and your upload speed will<br>range between 36 and 37 Mbps. However, the actual speed you experience will vary and may be lower than your estimate. This may be due to a<br>number of factors including your use of WiFi, your equipment, your internal wings, peak time congestion and the number of subscribers accessing a<br>particular website. |
| Your new telephone service will be delivered by our fibre broadband network<br>This means that you won't be able to make or receive calls if there's a power cut or network outage, and any device connected to the line like a<br>telehealth device, care darm, fire alarm or security alarm won't work. Please check with your device provider to ensure your equipment is compatible                                                                                                    | without penalty. If you receive a download speed to your Virgin Media router which is below the minimum download speed, please contact us.<br>For more information on estimated speeds, how speeds may be affected by policies such as traffic management and fair usage, our commitment to<br>Ofcom's Broadband Speeds Code and what to do if you experience speed problems, check out <u>www.irginmedia.com/ourspeeds</u> . We will send you an                      |
| This means that you won't be able to make or receive calls if there's a power cut or network outage, and any device connected to the line like a<br>telehealth device, care alarm, fire alarm or security alarm won't work. Please check with your device provider to ensure your equipment is compatible                                                                                                    |                                                                                                    |
|                                                                                                    | This means that you won't be able to make or receive calls if there's a power cut or network outage, and any device connected to the line like a<br>telehealth device, core alarm, fire alarm or security alarm won't work. Please check with your device provider to ensure your equipment is compatible                                                                                                    |

- Once the customer has finished customising and selects 'Buy Now' they will be presented with an order confirmation page
- This page confirms the details of their order and displays important information on broadband speeds and telephone services

# Manage Your SIM (1/8)

### You'll need to fill in every field, unless it's marked as optional

### Manage your SIM - 1 of 8

We'll help you move over from your old provider and set your spending cap all in one place.

#### Adding a Spending Cap

You can cap how much you can spend outside of your normal monthly allowances by adding a spending cap to your mobile plan. We'll even send you a text when you are close to your cap, so you don't have to worry about checking yourself.

#### Don't add a spending cap

#### Add a spending cap

- Uncapped minutes, texts and data
- Spend freely outside your monthly allowances

- Peace of mind you won't overspend
- Text message when you're close to your cap

#### Switching to Virgin Media 🕑 \*

- O I want to bring my number with me Use a PAC code
- I want to deactivate my old number
   Use a STAC code

Back Continue

### About you - 2 of 8

Providing your telephone service over your broadband connection - 3 of 8

O No

Delivery - 4 of 8

Installation - 5 of 8

Payment - 6 of 8

SIMO Payment - 7 of 8

Review & Buy - 8 of 8

- If the customer has a SIM included in their order then they are presented with the following page to complete
- The customer must choose whether or not they would like to add a spending cap
- They must also select if they are bringing their old number over to Virgin Media using a PAC or STAC code

# About You (2/8)

| About you - 2 of 8  Tell us about yourself!  IBO ID*  IBO ID*  Select  First Name*  Last Name*  Last Name*  Confirm Email Address*  Date of Birth* day  mont  year  Employment Status  Select  Main UK Number (e.g. your mobile)* |
|----------------------------------------------------------------------------------------------------|
| IBO ID*   Title *   Select *   First Name *   Last Name *   Email Address *   Date of Birth *   day *   mont *   year *   Employment Status *   Select *                                                                          |
| IBO ID*   Title *   Select *   First Name *   Last Name *   Email Address *   Confirm Email *   Date of Birth *   day *   mont *   year *   Employment Status *   Select *                                                        |
| First Name *                                                                                                    |
| First Name *                                                                                                    |
| Last Name *<br>Email Address *<br>Confirm Email *<br>Date of Birth *<br>Employment Status *<br>Select<br>Main UK Number (e.g. your mobile) *                                                                                      |
| Emoil Address *       Confirm Email *       Date of Birth *       day        Employment Status *       Select       Main UK Number (e.g. your mobile) *                                                                           |
| Email Address * Confirm Email * Date of Birth * Employment Status * Select Main UK Number (e.g. your mobile) *                                                                                                    |
| Confirm Email *<br>Date of Birth *<br>Employment Status *<br>Select<br>Main UK Number (e.g. your mobile) *                                                                                                    |
| Date of Birth *     day     mont     year       Employment Status *     Select     Select       Main UK Number (e.g. your mobile) *     Select     Select                                                                         |
| Date of Birth *     day     mont     year       Employment Status *     Select     Select       Main UK Number (e.g. your mobile) *     Select     Select                                                                         |
| Employment Status * Select  Main UK Number (e.g. your mobile) *                                                                                                    |
| Moin UK Number (e.g. your mobile) *                                                                                                    |
| Main UK Number (e.g. your mobile) *                                                                                                    |
|                                                                                                    |
| Backsup Number (non-LIK numbers are ok)                                                                                                    |
| back up humber (non-orchambers are on)                                                                                                    |
| Are you already a Virgin Mobile Customer? O Yes                                                                                                    |
| No via une day a vingin violate castoline : 0 res                                                                                                    |
|                                                                                                    |
| Your Virgin Media Home Phone Number                                                                                                    |
| We do our best to help you keep your current number, but we can't always guarantee it.                                                                                                    |
| Would you like to keep your current O Yes                                                                                                    |
| homephone number?                                                                                                    |
| Would you like to be listed in directory O Yes                                                                                                    |
| enquiries?                                                                                                    |
| Do you use devices which connect to your O Yes                                                                                                    |
| home phone line like telehealth devices, care                                                                                                    |
| alarms, fire alarms or security alarms which<br>need to work 24/7? * O Not sure                                                                                                    |
| need to work 24/77                                                                                                    |
| Where you've lived                                                                                                    |
| Please tell us where you've lived for the last three years so we can do a quick credit check.                                                                                                    |
| Add                                                                                                    |
| Address * 10 MALEFANT STREET<br>CARDIFF                                                                                                    |
| CF24 4QB                                                                                                    |
|                                                                                                    |

- The customer is requested to complete some personal details
- The IBO Business ID should be pre-populated if the order is submitted via Storefront, otherwise they must enter manually
- These details including the password will be used whenever the customer contacts the Virgin Media support team

# About You Continued... (2/8)

| Years *                                       |                                                                                                |
|-----------------------------------------------|------------------------------------------------------------------------------------------------|
|                                               | Number of years you lived at above address.                                                    |
|                                               | rumba of yours you mea at above address.                                                       |
| Months *                                      |                                                                                                |
|                                               | Number of months usu load at phone address                                                     |
|                                               | Number of months you lived at above address.                                                   |
| Residential Status *                          | Select V                                                                                       |
|                                               |                                                                                                |
| Choose your password                          |                                                                                                |
|                                               |                                                                                                |
|                                               | will need to repeat this whenever you speak to our support team. It should be between 6 and 15 |
| haracters long, excluding special characters. |                                                                                                |
| Password *                                    |                                                                                                |
|                                               |                                                                                                |
|                                               | Don't miss out on the full Virgin Media                                                        |
|                                               | experience                                                                                     |
|                                               |                                                                                                |
|                                               | We want you to enjoy every mament with                                                         |
|                                               | us. So, to make sure you don't miss out on                                                     |
|                                               | our latest upgrades and offers, and get                                                        |
|                                               | the best products and services from Virgin                                                     |
|                                               | Media and our group companies, we'd like                                                       |
|                                               | to stay in touch online and by phone, text                                                     |
|                                               | message, post and email.                                                                       |
|                                               | Sounds good! Keep me up to date                                                                |
|                                               | We promise our communications will be                                                          |
|                                               | relevant, and we won't bombard you.                                                            |
|                                               |                                                                                                |
|                                               | Don't forget, you can change your mind                                                         |
|                                               | any time by updating your marketing                                                            |
|                                               | preferences in My Virgin Media. For                                                            |
|                                               | mobile customers, simply visit Your<br>Account.                                                |
|                                               | Account.                                                                                       |
|                                               | We look after your details carefully. For                                                      |
|                                               | more on how we treat your data and your                                                        |
|                                               | data subject rights, please read our                                                           |
|                                               | Privacy Policy.                                                                                |
|                                               | As we keep ownership of your Virgin                                                            |
|                                               | Media equipment, rather than make you                                                          |
|                                               | buy it, we need to do a credit check.                                                          |
|                                               |                                                                                                |
|                                               | I accept that I will undergo a credit check.                                                   |
|                                               |                                                                                                |
|                                               | Back Continue                                                                                  |

- These details including the password will be used whenever the customer contacts the Virgin Media support team
- The customer can then decide on their marketing preferences and must select the box to give their consent to a credit check

# **Telephone Via Broadband (3/8)**

### Providing your telephone service over your broadband connection - 3 of 8

As we provide your telephone services over your broadband connection, we need to make you aware that in the unlikely event of an outage, your telephone service will stop working.

#### Let's talk about accessibility

We have measures to help you make contact with the Emergency Services in the unlikely event of an outage. That's why it's important to tell us if you or anyone in your household has accessibility needs.

#### Find out more about why you might need help if your telephone service is unavailable.

If you or someone in your household falls into any of the categories in the guidance, or you have other requirements that mean you could need extra help in an emergency, please answer 'yes' to the question below. Once we have received your order, we will contact you by telephone (or in writing if we can't reach you on your preferred contact number) to discuss your requirements.

Do you, or anyone in your household, have impairments or circumstances that would make you vulnerable in an outage? Do you have a mobile phone? • Yes, I have a mobile

• Why do we need to know this?

Continue

Yes, I have a mobile phone to call Emergency Services
 No

As your phone service will not work in a power cut or network outage, we recommend you keep a charged mobile phone to hand so that you can make Emergency calls.

Back

### Delivery - 4 of 8

Installation - 5 of 8

Payment - 6 of 8

SIMO Payment - 7 of 8

Review & Buy - 8 of 8

 The customer must select their accessibility settings regarding their telephone services

# Delivery (4/8)

FREE

### Delivery - 4 of 8

### Please select your installation option

| Click & Collect |  |
|-----------------|--|
|-----------------|--|

You can pick your QuickStart pack up from one of over 6,000 CollectPlus locations, usually local grocery stores, nationwide. You'll get to choose the store location and will be emailed the relevant barcode to complete the collection within 10 days.

Depending on the package you've chosen, your QuickStart pack can be up to 195mm x 220mm x 380mm – that's slightly larger than a shoebox. It can weigh up to 4.17 kg.

Back Continue

Installation - 5 of 8

Payment - 6 of 8

SIMO Payment - 7 of 8

Review & Buy - 8 of 8

| Delivery |  |  |
|----------|--|--|
|          |  |  |

You can select a date to have your QuickStart pack delivered directly to your home. It'll need a signature, so please make sure someone's going to be in on that day.

FREE

### Engineer Installation

One of our expert engineers will come and get your services up and running and they'll show you how everything works.

£30.00

- The customer is requested to select their preferred delivery option:
- Click & Collect
- Delivery
- Engineer Installation

## **Delivery Continued...Click & Collect (4/8)**

£30.00

Bassaled

Peterstone

Map data @2021 Terms of Use Report a map erro

Penarth

Dinas Powys

Gibbons Dow

144

. .

St Brides

Å

+

\_

### Delivery - 4 of 8

Saturday:

Sunday:

Good

Disabled access

#### Please select your installation option

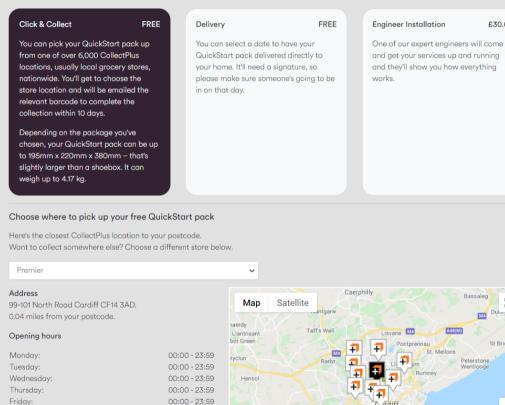

00:00 - 23:59 00:00 - 23:59

Bonvi

Llantrithyd

Llancarfar Google

- Click & Collect Pick up your QuickStart pack from a • CollectPlus location
- The customer is requested to select one of the • collection points from the drop down list
- The customer will get an e-mail including a barcode to . complete the collection of their pack within 10 days
- This is a self installation •

## **Delivery Continued...Home Delivery (4/8)**

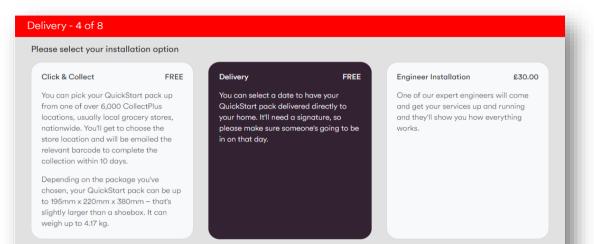

#### The condition of your sockets

Your existing cables and sockets inside and outside your home need to be secure and damage-free.

They may be labelled with a brand such as NTL or Telewest, which is fine, it's only a problem if it's BT or Sky as our cable are different from others

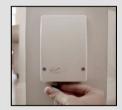

Check that the white inside socket is undamaged, securely fixed and that the silver connector is visible.

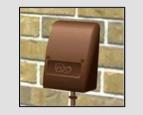

It's best to check that the outside socket is securely fixed too. It will be black, white, grey or brown. Don't worry if it can't be found though, it's probably fine!

If it can be found the cables need to be in good condition too with no metal bits sticking through the plastic.

Are they complete and free from damage? O Yes

- Not sure
- O No (An engineer is required)

- Home Delivery Select a date to have your QuickStart pack delivered to your home address
- The customer will need to note if existing cables and sockets are complete and free from damage
- If 'Yes' or 'Not Sure' is selected an additional question appears
- This is a self installation

# Installation (5/8)

### Installation - 5 of 8

### Please select your delivery date(s)

| Delivery date *              |      |        | N   | lar 20  | 21    |     | ►   |  |
|------------------------------|------|--------|-----|---------|-------|-----|-----|--|
|                              | Mon  | Tue    | Wed | Thu     | Fri   | Sat | Sun |  |
|                              |      |        |     |         |       |     |     |  |
|                              |      |        |     |         |       |     |     |  |
|                              |      |        |     |         |       |     |     |  |
|                              | 22   | 23     | 24  | 25      | 26    | 27  |     |  |
|                              | 29   | 30     | 31  |         |       |     |     |  |
|                              | 0 8  | am - 1 | pm  |         |       |     |     |  |
|                              | ○ 1p | om - 6 | pm  |         |       |     |     |  |
| Alternative delivery date *  |      |        | N   | lar 202 | 21    |     | ►   |  |
|                              | Mon  | Tue    | Wed | Thu     | Fri   | Sat | Sun |  |
|                              |      |        |     |         |       |     |     |  |
|                              |      |        |     |         |       |     |     |  |
|                              |      |        |     |         |       |     |     |  |
|                              | 22   | 23     | 24  | 25      | 26    | 27  |     |  |
|                              | 29   | 30     | 31  |         |       |     |     |  |
|                              | 0 8  | am - 1 | pm  |         |       |     |     |  |
|                              | ⊖ 1p | om - 6 | pm  |         |       |     |     |  |
| Alternative delivery address |      |        |     |         |       |     |     |  |
|                              |      |        |     |         |       |     |     |  |
|                              |      |        |     |         |       |     |     |  |
|                              |      |        |     |         |       |     |     |  |
|                              |      | Back   |     | C       | ontin | Je  |     |  |

- Engineer Installation One of our engineers will visit your home address to install your services
- The customer must select a preferable delivery date and time slot as well as an alternative option
- They will be notified about the final date once the installation is booked with the Virgin Media engineer

# Payment (6/8)

### Payment - 6 of 8

#### Setting up a Direct Debit for your Virgin Media services

#### Instruction to your Bank or Building Society to pay by Direct Debit

To set up your Direct Debit instruction you will need to provide the name of the account holder, the bank or building society account number and sort code. If the amounts to be paid or the payment dates change Virgin Media payments Limited will notify you five working days in advance of your account being debited or as otherwise agreed.

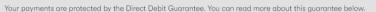

| Services user number                   | 658981                                                                                       |
|----------------------------------------|----------------------------------------------------------------------------------------------|
| Virgin Media Payments Limited          | Eagle Court 2. Coventry Road. Eagle Court.<br>Sheldon. Birmingham. West Midlands. B26<br>3RS |
| Account holder full name *             |                                                                                              |
| Bank/Building Society account number * |                                                                                              |
| Bank/Building Society sort code *      | 00-00-00                                                                                     |
| Bank/Building Society name *           |                                                                                              |
| Bank/Building Society address *        |                                                                                              |
|                                        | Switch to paper billing for £1.75 per month                                                  |
| he Direct Debit Guarantee              | Back Continue                                                                                |

- This Guarantee is offered by all banks and building societies that accept instructions to pay Direct Debits
- If there are any changes to the amount, date or frequency of your Direct Debit Virgin Media Payments Limited will notify you 5 working days in advance of your account being debited or as otherwise agreed. If you request Virgin Media Payments Limited to collect a payment, confirmation of the amount and date will be given to you at the time of the request

DIRECT

- If an error is made in the payment of your Direct Debit by Virgin Media Payments Limited or your bank or building society you are entitled to a full and immediate refund of the amount paid from your bank or building society
- If you receive a refund you are not entitled to, you must pay it back when Virgin Media Payments Limited asks you to
- You can cancel a Direct Debit at any time by simply contacting your bank or building society. Written confirmation may be required. Please also notify us.

• When setting up a Direct Debit for Media services the customer must complete the following details

# SIMO Payment (7/8)

### SIMO Payment - 7 of 8

#### Setting up a Direct Debit for your Mobile products

We need to set up a separate Direct Debit for your Mobile products because Virgin Mobile and Virgin Media are two separate companies. You can use the same bank details as before (just type them in again) or enter different bank details. Whichever you choose, you'll get two separate bills - one for your Virgin Media services and one for your Virgin Mobile products.

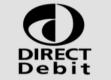

#### Instruction to your Bank or Building Society to pay by Direct Debit

To set up your Direct Debit instruction you will need to provide the name of the account holder, the bank or building society account number and sort code. If the amounts to be paid or the payment dates change Virgin Mobile Telecoms Limited will notify you five working days in advance of your account being debited or as otherwise agreed.

Your payments are protected by the Direct Debit Guarantee. You can read more about this guarantee below.

| 808213                                                                                       |                                                                                              |
|----------------------------------------------------------------------------------------------|----------------------------------------------------------------------------------------------|
| Eagle Court 2. Coventry Road. Eagle Court.<br>Sheldon. Birmingham. West Midlands. B26<br>3RS |                                                                                              |
|                                                                                              |                                                                                              |
|                                                                                              |                                                                                              |
| 00-00-00                                                                                     |                                                                                              |
|                                                                                              |                                                                                              |
|                                                                                              |                                                                                              |
|                                                                                              | Eagle Court 2. Coventry Road. Eagle Court.<br>Sheldon. Birmingham. West Midlands. B26<br>3RS |

#### The Direct Debit Guarantee

- This Guarantee is offered by all banks and building societies that accept instructions to pay Direct Debits
- If there are any changes to the amount, date or frequency of your Direct Debit Virgin Mobile Telecoms Limited will notify you 5 working days in advance of your account being debited or as otherwise agreed. If you request Virgin Mobile Telecoms Limited to collect a payment, confirmation of the amount and date will be given to you at the time of the request
- If an error is made in the payment of your Direct Debit by Virgin Mobile Telecoms Limited or your bank or building society you are entitled to a full and immediate refund of the amount paid from your bank or building society
- If you receive a refund you are not entitled to, you must pay it back when Virgin Mobile Telecoms Limited asks you to
- You can cancel a Direct Debit at any time by simply contacting your bank or building society. Written confirmation may be required. Please also notify us.

• When setting up a Direct Debit for Mobile products the customer must complete the following details

# Review & Buy (8/8)

| Your package                                                                                       |                                                                                                    |
|----------------------------------------------------------------------------------------------------|----------------------------------------------------------------------------------------------------|
| Bigger Oomph Bundle M350 + 5GB Sim                                                                 | £57.00 a month<br>for 18 months then<br>£96.00 a month                                                                                                    |
| Your box                                                                                           |                                                                                                    |
| /irgin TV TV 360 Box                                                                               | Your Hub and main Virgin TV box need to sit next to each other and be<br>connected by an Ethernet cable to work best.                                                                                                    |
| Your Telephone service information                                                                 |                                                                                                    |
| Your new telephone service will be delivered by o                                                  | ur fibre broadband network                                                                                                    |
| telehealth device, care alarm, fire alarm or secur                                                 | ceive calls if there's a power cut or network outage, and any device connected to the line like a<br>ity alarm won't work. Please check with your device provider to ensure your equipment is compatible<br>ne handy for emergencies and please let us know if you have accessibility needs or feel vulnerable.                                                                                                    |
| Find out more about our new fibre phone line at v                                                  | irginmedia.com/virginphone.                                                                                                    |
| Installation & set up                                                                              |                                                                                                    |
| FREE QuickStart delivery                                                                           | Collection date:<br>YLPP<br>Premier<br>99-101 North Road<br>Cardiff<br>CF14 3AD                                                                                                    |
| £35.00 set up fee                                                                                  |                                                                                                    |
| The legal stuff                                                                                    |                                                                                                    |
| Here are all the terms and conditions around se<br>All you have to do is read them through and the | tting up your new services.<br>In tick the below box to let us know that you're happy with them.                                                                                                    |
|                                                                                                    |                                                                                                    |
|                                                                                                    |                                                                                                    |
| Here's all the important legal stuff to do with                                                    | Virgin Media general terms and conditions                                                                                                    |
| Here's all the important legal stuff to do with                                                    | Virgin Media general terms and conditions  I accept all of the terms and conditions.                                                                                                    |
| Here's all the important legal stuff to do with                                                    |                                                                                                    |
| Here's all the important legal stuff to do with                                                    | <ul> <li>I accept all of the terms and conditions.</li> <li>I understand and accept that if there's ever a power cut or network<br/>outage, I won't be able to make or receive phone calls (including</li> </ul>                                                                                                    |
| Here's all the important legal stuff to do with                                                    | <ul> <li>I accept all of the terms and conditions.</li> <li>I understand and accept that if there's ever a power cut or network<br/>outage, I won't be able to make or receive phone calls (including<br/>calls to 999 and 112). I also understand that any device connected</li> </ul>                                                                                                    |
| Here's all the important legal stuff to do with                                                    | <ul> <li>I accept all of the terms and conditions.</li> <li>I understand and accept that if there's ever a power cut or network<br/>outage, I won't be able to make or receive phone calls (including<br/>calls to 999 and 112). I also understand that any device connected<br/>to the phone line like a telehealth device, care alarm, fire alarm or</li> </ul>                                                                                                    |
| Here's all the important legal stuff to do with                                                    | <ul> <li>I accept all of the terms and conditions.</li> <li>I understand and accept that if there's ever a power cut or network<br/>outage, I won't be able to make or receive phone calls (including<br/>calls to 999 and 112). I also understand that any device connected</li> </ul>                                                                                                    |
| Here's all the important legal stuff to do with<br>your Virgin Media.                              | I accept all of the terms and conditions. I understand and accept that if there's ever a power cut or network outage, I won't be able to make or receive phone calls (including calls to 999 and 112). I also understand that any device connected to the phone line like a telehealth device, care alarm, fire alarm or security alarm won't work. I understand that it is my responsibility to check with my device provider that my equipment is compatible with Virgin Media's fibre phone line and if it can work independently |
| Here's all the important legal stuff to do with                                                    | I accept all of the terms and conditions. I understand and accept that if there's ever a power cut or network outage, I won't be able to make or receive phone calls (including calls to 999 and 112). I also understand that any device connected to the phone line like a telehealth device, core alarm, fire alarm or security alarm won't work. I understand that it is my responsibility to check with my device provider that my equipment is compatible                                                                       |

• After reviewing the details and accepting the terms and conditions the customer can continue to select 'Place Your Order' to complete the process

## **NeXarise Order Process Guide**

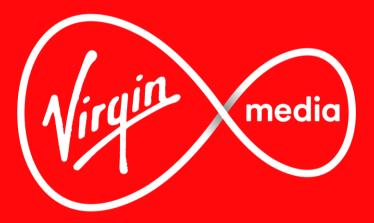

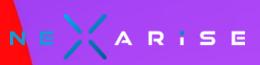